# **Reveal Your Deepest Kubernetes Secrets Metrics**

KubeCon 2017 Prometheus Salon- 12/6/2017 Bob Cotton - FreshTracks.io

### **About Me**

- Co-Founder [FreshTracks.io](https://freshtracks.io/) A CA Accelerator Incubation
- bob@freshtracks.io
- @bob\_cotton

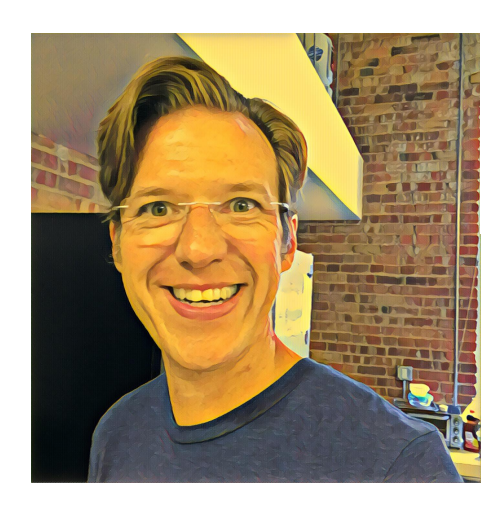

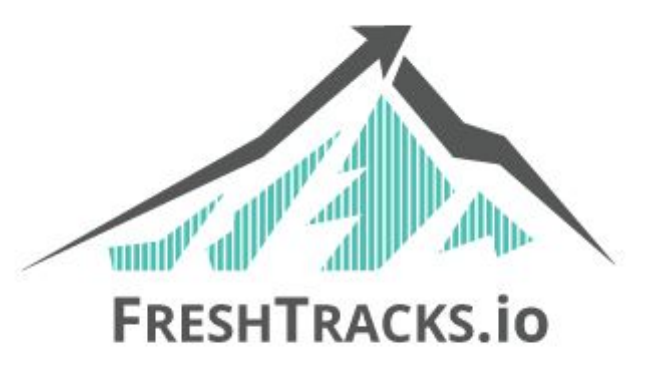

# **Agenda**

- Sources of metrics
	- Node
	- kubelet and containers
	- Kubernetes API
	- etcd
	- Derived metrics (kube-state-metrics)
- The new K8s metrics server
- Horizontal pod auto-scaler
- Prometheus re-labeling and recording rules
- K8s cluster hierarchies and metrics aggregation

# **Sources of Metrics in Kubernetes**

## **Host Metrics from the [node\\_exporter](https://github.com/prometheus/node_exporter)**

- Standard Host Metrics
	- Load Average
	- CPU
	- Memory
	- Disk
	- Network
	- Many others
- $~\sim$  1000 Unique series in a typical node

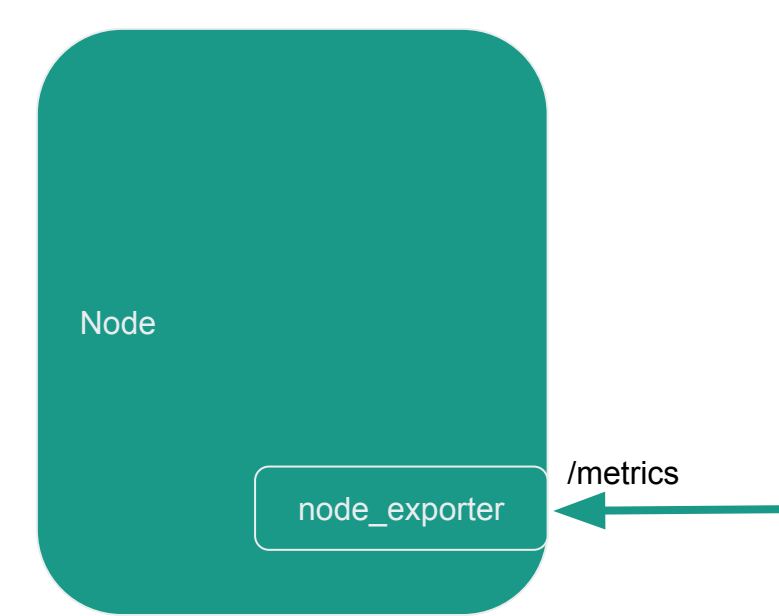

# **Container Metrics from cAdvisor**

- cAdvisor is embedded into the kubelet, so we scrape the kubelet to get container metrics
- These are the so-called "core" metrics
- For each container on the node:
	- CPU Usage (user and system) and time throttled
	- Filesystem read/writes/limits
	- Memory usage and limits
	- Network transmit/receive/dropped

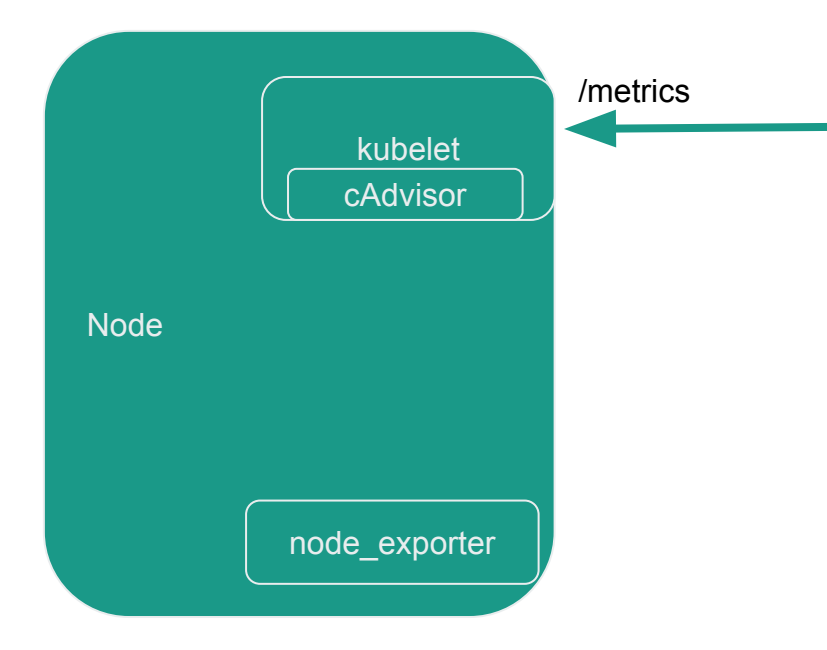

## **Kubernetes Metrics from the K8s API Server**

- Metrics about the performance of the K8s API Server
	- Performance of controller work queues
	- Request Rates and Latencies
	- Etcd helper cache work queues and cache performance
	- General process status (File Descriptors/Memory/CPU Seconds)
	- Golang status (GC/Memory/Threads) Node

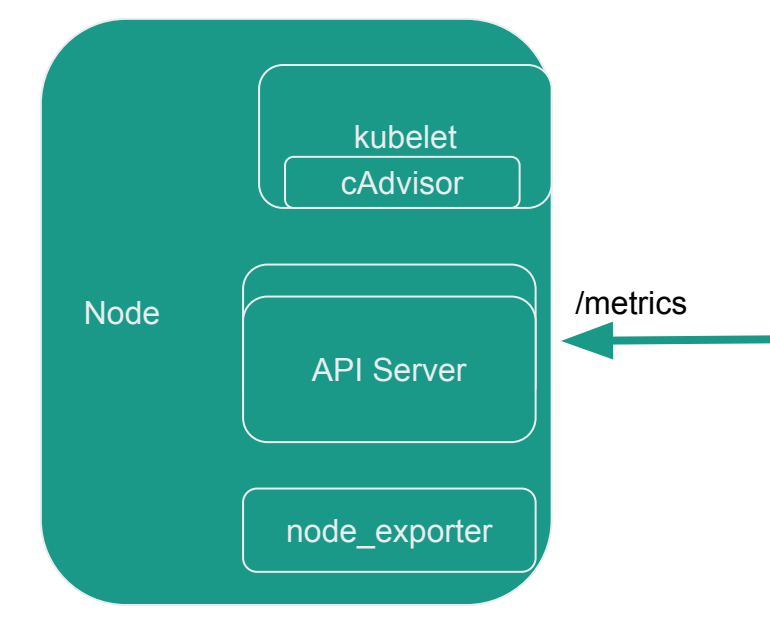

# **Etcd Metrics from etcd**

- Etcd is "master of all truth" within a K8s cluster
	- Leader existence and leader change rate
	- Proposals committed/applied/pending/failed
	- Disk write performance
	- Network and gRPC counters

# **K8s Derived Metrics from kube-state-metrics**

- Counts and meta-data about many K8s types
	- Counts of many "nouns"
	- Resource Limits
	- Container states
		- ready/restarts/running/terminated/waiting
	- \_labels series just carries labels from Pods
- cronjob
- daemonset
- deployment
- horizontalpodautoscaler
- job
- limitrange
- namespace
- node
- persistentvolumeclaim
- pod
- replicaset
- replicationcontroller
- resourcequota
- service
- statefulset

# **Sources of Metrics in Kubernetes**

- Node via the node\_exporter
- $\bullet$  Container metrics via the kubelet and cAdvisor
- Kubernetes API server
- etcd
- Derived metrics via kube-state-metrics

# **Scheduling and Autoscaling i.e. The Metrics Pipeline**

# **The New "Metrics Server"**

- Replaces Heapster
- Standard (versioned and auth) API aggregated into the K8s API Server
- In "beta" in K8s 1.8
- Used by the scheduler and (eventually) the Horizontal Pod Autoscaler
- A stripped-down version of Heapster
- Reports on "core" metrics (CPU/Memory/Network) gathered from cAdvisor
- For internal to K8s use only.
- Pluggable for custom metrics

Monitoring architecture proposal: OSS (arrows show direction of metrics flow)

#### **Notes**

- Arrows show direction of metrics flow.  $1.$
- $2.$ Monitoring pipeline is in blue. It is user-supplied and optional.
- 3. Resource estimator should be user-replaceable.

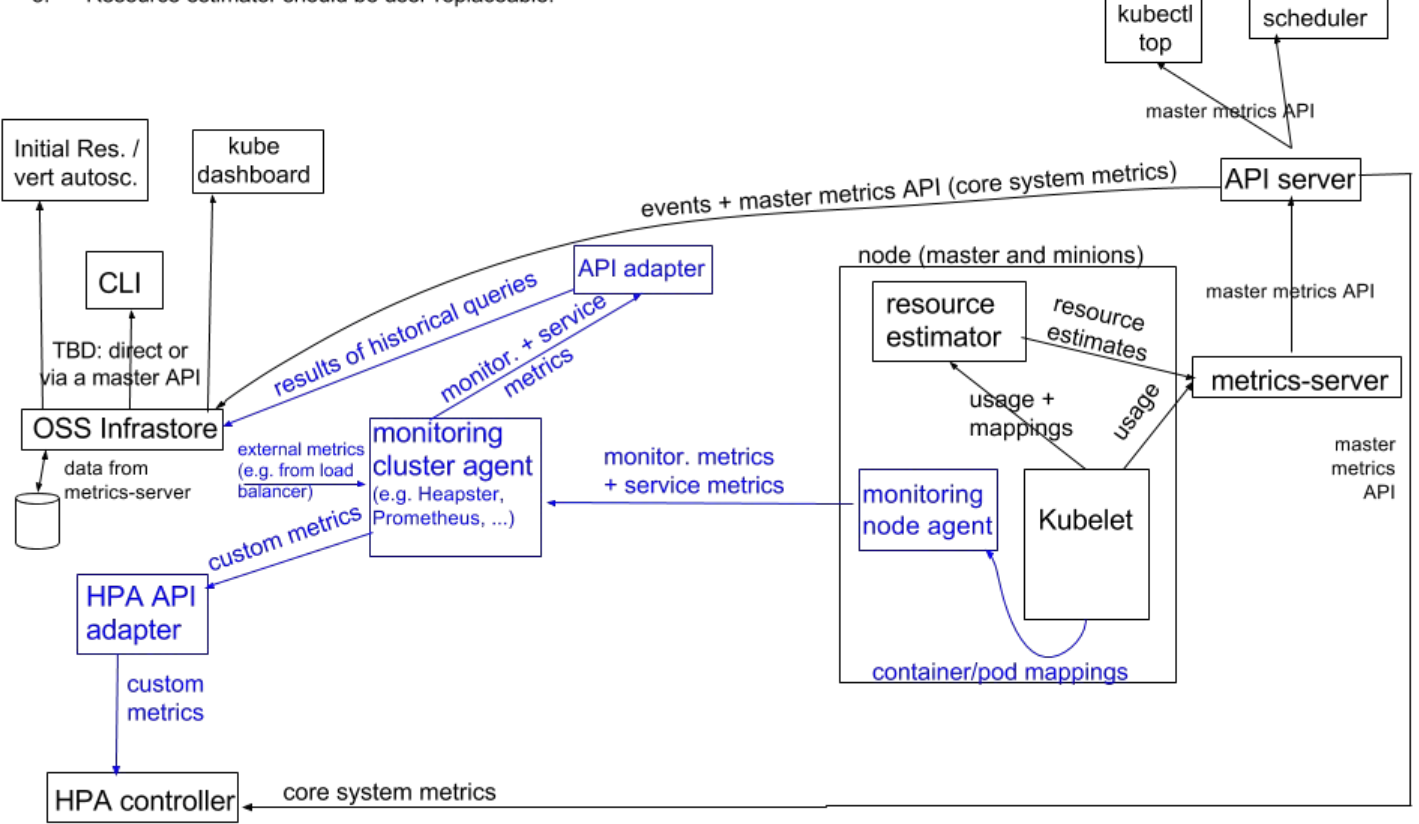

# **Feeding the Horizontal Pod Autoscaler**

- Before the metrics server the HPA utilized Heapster for it's Core metrics
	- This will be the metrics-server going forward
- API Adapter will bridge to third party monitoring system
	- e.g. Prometheus

# **Labels, Re-Label and Recording Rules Oh My...**

### **Metric Metadata**

In the beginning:

<metric name> = <metric value>

```
http requests total = 1.4
```
Increased complexity lead to workarounds

region.az.instance\_type.instance.hostname.http\_requests\_total = 5439

#### **Metric Metadata - Metrics 2.0**

us-east.us-east-1.m2\_xlarge.i-3582k8.host1.http\_requests\_total = 5439

http requests total{region=" **us-east"**, az="**us-east-1**", instance type="  $m2.xlarge''$ , instance=" **i-3582k8**", hostname=" **host1**"} = 5439

### **Kubernetes Labels**

- Kubernetes gives us labels on all the things
- Our scrape targets live in the context of the K8s labels
- We want to enhance the scraped metric labels with K8s labels

● This is why we need relabel rules in Prometheus

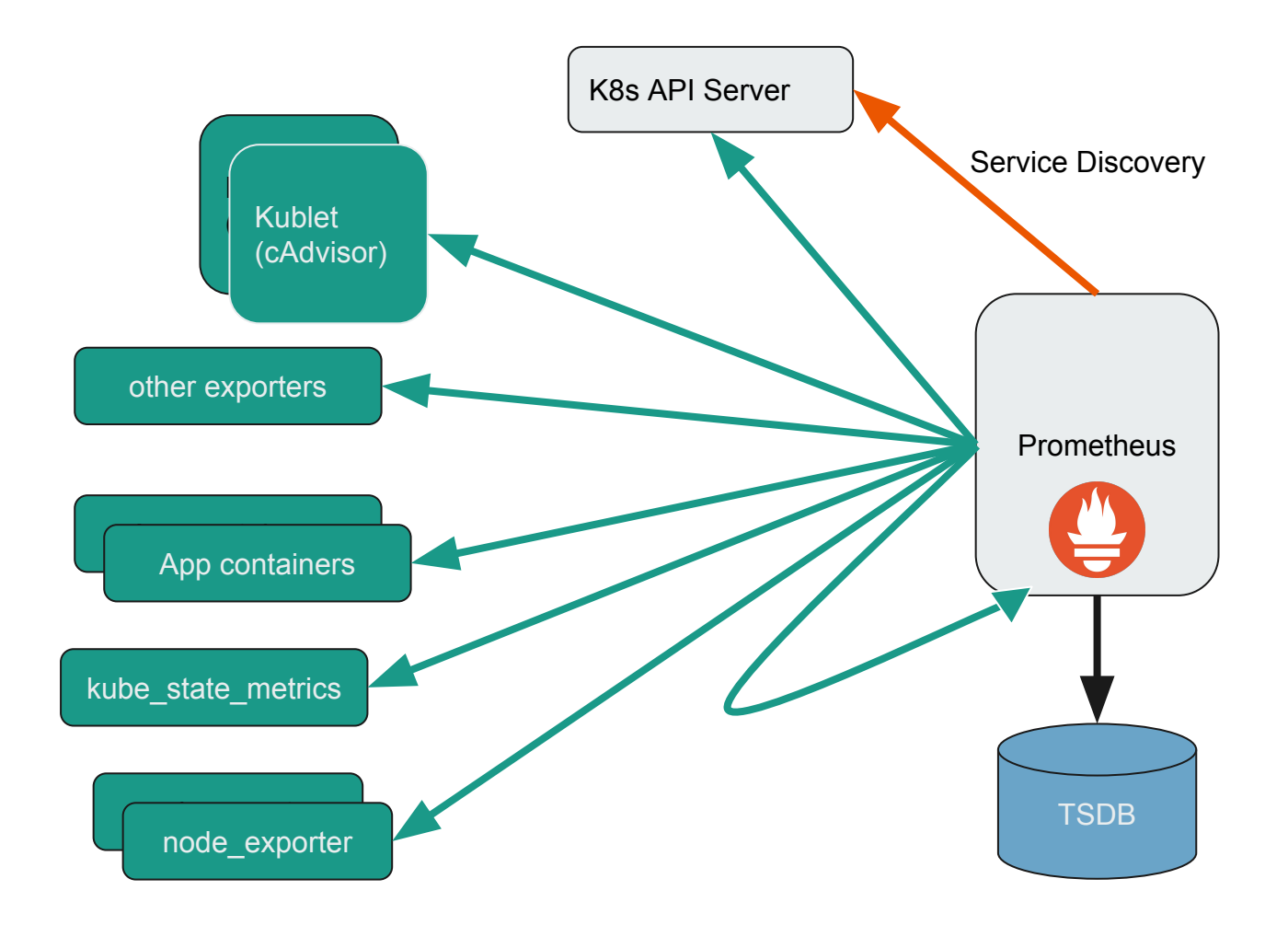

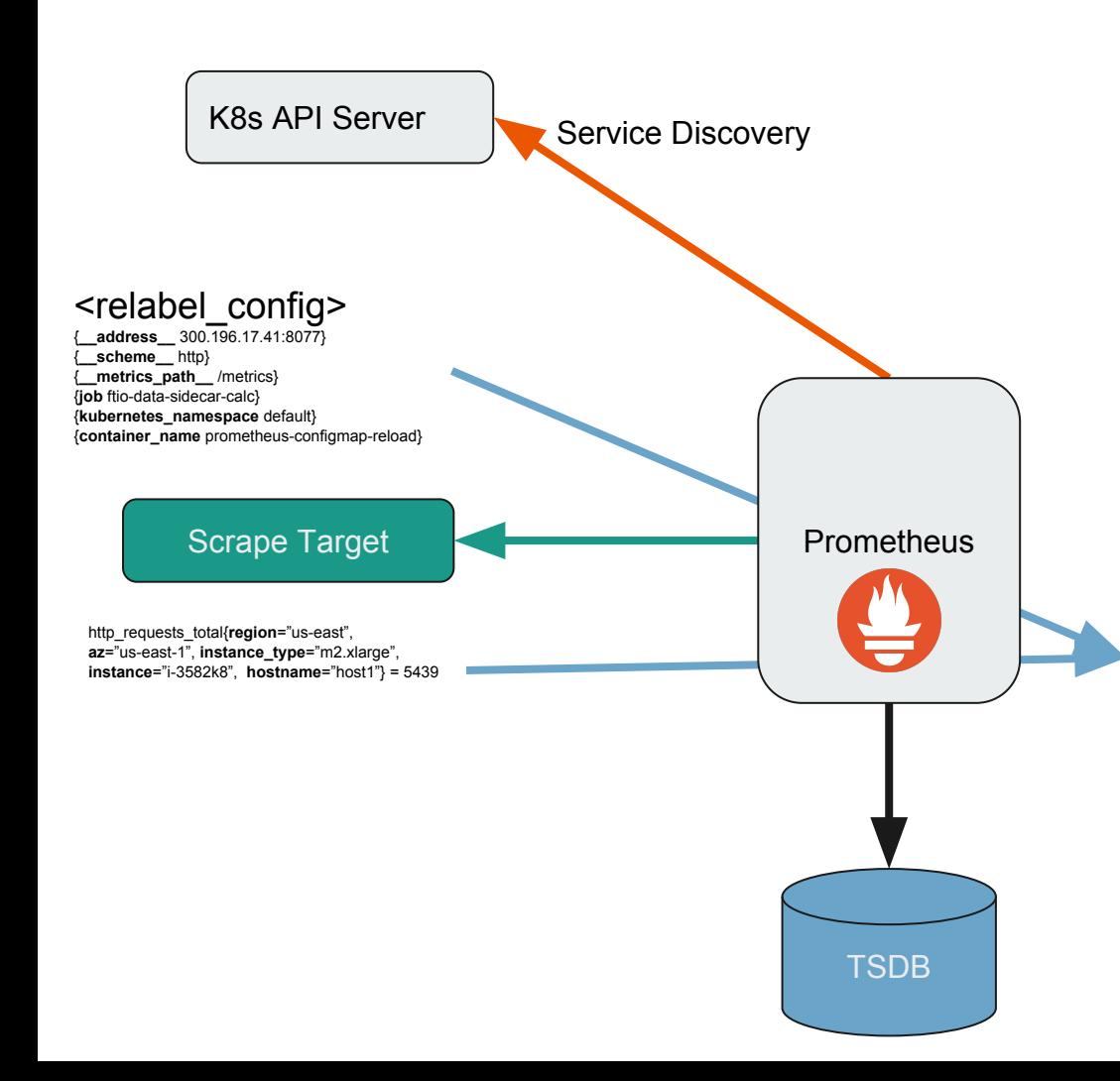

0="{**\_\_address\_\_** 300.196.17.41}" 1="{**\_\_meta\_kubernetes\_namespace** default}" 2="{**\_\_meta\_kubernetes\_pod\_annotation\_freshtracks\_io\_data\_sidecar** true}" 3="{**\_\_meta\_kubernetes\_pod\_annotation\_freshtracks\_io\_path** /metrics2}" 4="{**\_\_meta\_kubernetes\_pod\_annotation\_kubernetes\_io\_created\_by** "kind":"SerializedReference"?}" 5="{**\_\_meta\_kubernetes\_pod\_annotation\_kubernetes\_io\_limit\_ranger** LimitRanger plugin set: cpu request for container prometheus-configmap-reload; cpu request for container data-sidecar}" 6="{**\_\_meta\_kubernetes\_pod\_annotation\_prometheus\_io\_port** 8077}" 7="{**\_\_meta\_kubernetes\_pod\_annotation\_prometheus\_io\_scrape** false}" 8="{**\_\_meta\_kubernetes\_pod\_container\_name** prometheus-configmap-reload}" 9="{**\_\_meta\_kubernetes\_pod\_host\_ip** 172.20.42.119}" 10="{**\_\_meta\_kubernetes\_pod\_ip** 100.96.17.41}" 11="{**\_\_meta\_kubernetes\_pod\_label\_freshtracks\_io\_cluster** bowl.freshtracks.io}" 12="{**\_\_meta\_kubernetes\_pod\_label\_pod\_template\_hash** 1636686694}" 13="{**\_\_meta\_kubernetes\_pod\_label\_run** data-sidecar}" 14="{**\_\_meta\_kubernetes\_pod\_name** data-sidecar-1636686694-83crm}" 15="{**\_\_meta\_kubernetes\_pod\_node\_name** ip-xx-xxx-xx-xxx.us-west-2.compute.internal}" 16="{**\_\_meta\_kubernetes\_pod\_ready** false}" 17="{**\_\_metrics\_path\_\_** /metrics}" 18="{**\_\_scheme\_\_** http}" 19="{**job** ftio-data-sidecar-calc}" http\_requests\_total{region="us-east", **az**="us-east-1", **instance\_type**="m2.xlarge", **instance**="i-3582k8", **hostname**="host1",

**instance**="300.196.17.41:8077", **job**="ftio-data-sidecar-calc", **kubernetes\_namespace**="default", container\_name="prometheus-configmap-reload",  $3 = 5439$ 

#### <metric\_relabel\_config>

### **Recording Rules**

Create a new series, derived from one or more existing series

# The name of the time series to output to. Must be a valid metric name. **record**: <string>

# The PromQL expression to evaluate. Every evaluation cycle this is # evaluated at the current time, and the result recorded as a new set of # time series with the metric name as given by 'record'. **expr**: <string>

# Labels to add or overwrite before storing the result. **labels**:

[ <labelname>: <labelvalue> ]

### **Recording Rules**

Create a new series, derived from one or more existing series

```
record: pod_name:cpu_usage_seconds:rate5m
expr: sum(rate(container_cpu_usage_seconds_total{pod_name=~"^(?:.+)$"}[5m]))
   BY (pod_name)
labels:
 ft target: "true"
```
# **Kubernetes Hierarchy and Aggregation**

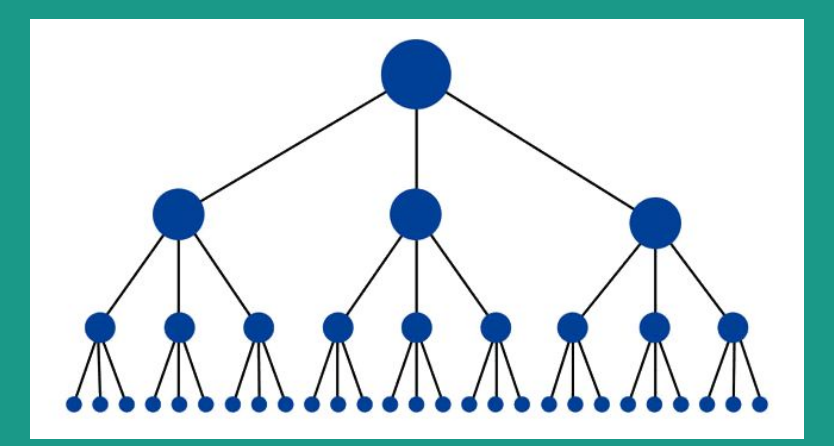

# **Core Metrics Aggregation**

- K8s clusters form a hierarchy
- We can aggregate the "core" metrics to any level
- This allows for some interesting monitoring opportunities
	- Using Prometheus "recording rules" aggregate the core metrics at every level
	- Insights into all levels of your Kubernetes cluster
- This also applies to any custom application metric

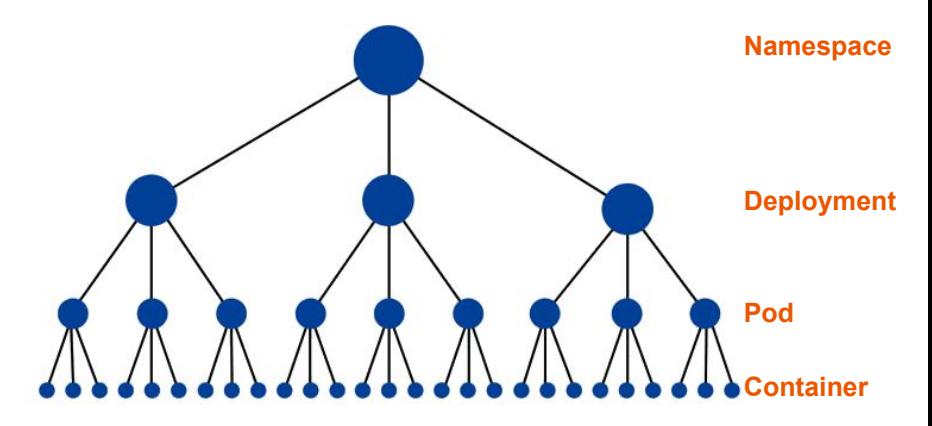

Demo

PROMETHEUS MEETUP

Join us to eat, drink, and talk metrics and monitoring! Let's get together and keep<br>|building the Prometheus community. The bar will be open, and snacks are included. Bring a friend!

#### WHERE:

The Westin Austin Downtown: Azul Rooftop Pool Bar + Lounge 310 E 5th St, Austin, TX 78701

WHEN:

December 6th  $8pm - 10pm$ 

**SPONSORED BY:** 

FreshTracks.io Yipee.io Kausal.co

# **FreshTracks.io is Hiring!**

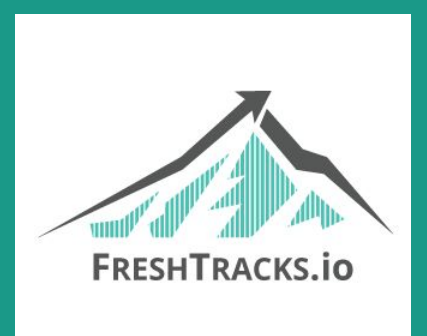

<https://searchjobs.ca.com/go/Accelerator/3279000/>

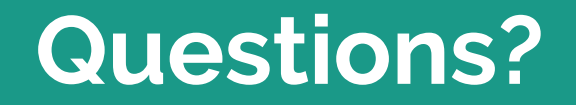

#### **Resources**

- [Prometheus.io](https://prometheus.io/)
- [Core Metrics in Kubelet](https://github.com/kubernetes/community/blob/e8f6a0f8b4ba8fc3afb6733cc9301b74d35090a1/contributors/design-proposals/instrumentation/core-metrics-pipeline.md)
- [Kubernetes monitoring architecture](https://github.com/kubernetes/community/blob/e8f6a0f8b4ba8fc3afb6733cc9301b74d35090a1/contributors/design-proposals/instrumentation/monitoring_architecture.md)
- [What is the new metrics-server?](https://blog.freshtracks.io/what-is-the-the-new-kubernetes-metrics-server-849c16aa01f4)